## **\_PAsup\_Groups\_SelectTasks**

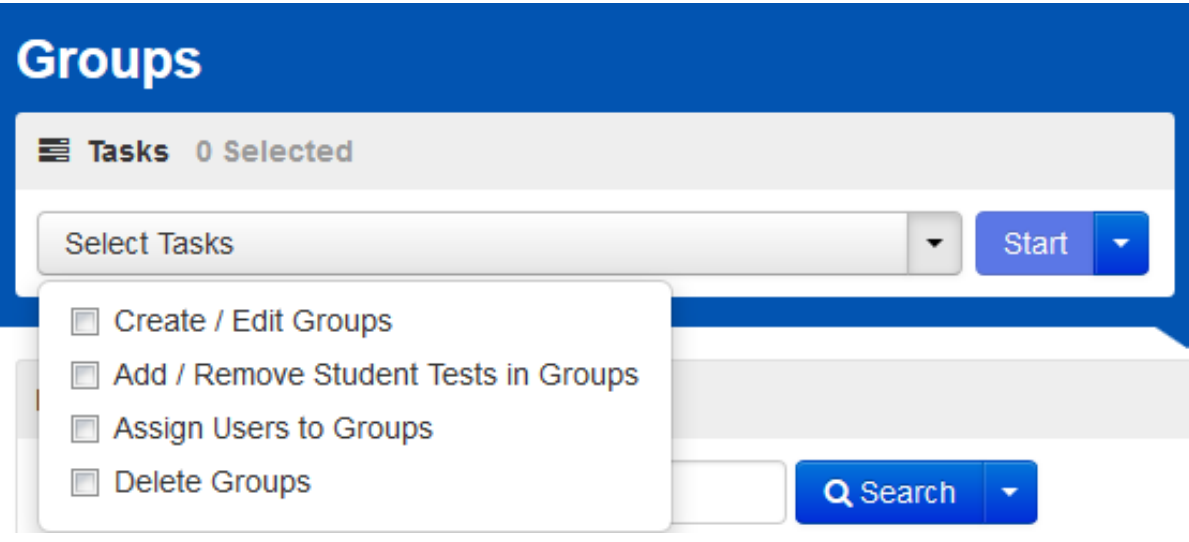